## **FHU Dialing Instructions**

Directory Numbers that begin with "6" can be dialed from off campus by prefixing the number with "989". Directory Numbers that begin with "4" can only be dialed on Campus.

**Emergency** Press 9 + 911 **Campus Security** Press 6 + 911

**Local Calls** Press 9 + Number

**Direct Dialed Long Distance** (FHU Departments only)

- 1. Press 9 + 1 + Area Code + Number
- 2. Press your 5 digit authorization code followed by [#] key

**Direct Dialed International Call** (FHU Departments only)

- 1. Press 9 + 011 + Country Code + City Code + Number
- 2. Press your 5 digit authorization code followed by [#] key

**Calling Card** (AT&T, Sprint, MCI, etc.)

 Press 9 + 0 + Area Code + Number (wait for bong tone) + calling card number. If you have problems with this, contact the HelpDesk, 6111.

**Operator-Assisted Calls** (collect, third number, person-to-person, etc.)

 Press 9 + 0 + Area Code + Number If you have problems with this, contact the HelpDesk, 6111.

## **Free Directory Assistance via Internet**

http://www.anywho.com

**Local Directory Assistance** (FHU Departments only)

- 1.  $9 + 1 + 411$
- 2. Press your 5 digit authorization code followed by [#] Key

**Long Distance Directory Assistance** (FHU Departments only)

- 1. Press 9 + 1 + Area Code + 5551212
- 2. Press your 5 digit authorization code followed by [#] Key

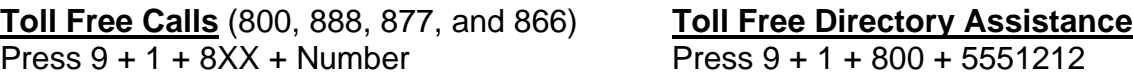